# Схемы документооборота

- [Термины и определения](#page-0-0)
- [Описание процесса документооборота Акта/Торг-12](#page-0-1)
- [Описание процесса документооборота неформализованного документа](#page-1-0)
- [Описание процесса документооборота УПД/УКД](#page-2-0)

#### <span id="page-0-0"></span>Термины и определения

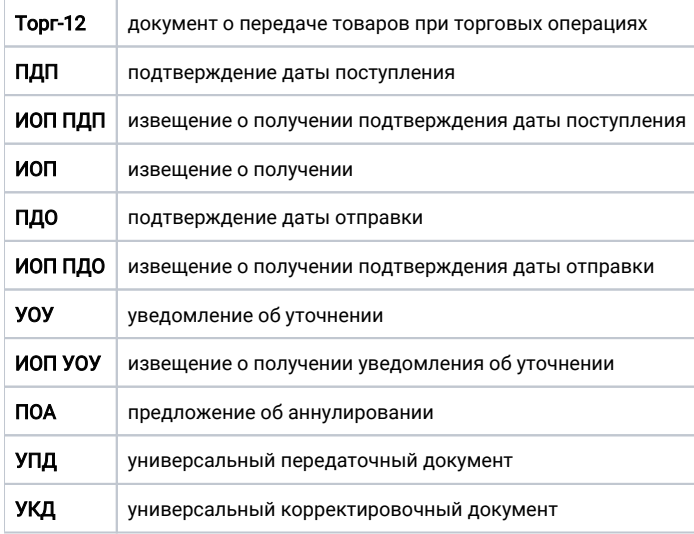

## <span id="page-0-1"></span>Описание процесса документооборота Акта/Торг-12

- 1. Отправитель документа Акта/Торг-12 направляет подготовленный документ в сторону оператора ЭДО.
- 2. После получения документа оператор направляет отправителю документа служебную транзакцию ПДП (подтверждение даты поступления) о том, что оператор получил документ.
- 3. Затем оператор перенаправляет документ получателю, тот, в свою очередь формирует служебную транзакцию ИОП (извещение о получении) и пересылает ее оператору ЭДО, который пересылает ее отправителю документа.
- 4. Далее получатель имеет возможность самостоятельно принять документ, подписав его, и отклонить документ, отправив уведомление об уточнении.
- 5. Если данный документ подписан обеими сторонами, то после завершения документооборота возможна инициация процесса аннулирования с любой из сторон. Инициатор аннулирования должен запросить аннулирование электронного документа. Оператор перешлет транзакцию запроса аннулирования второму абоненту, который может согласиться с аннулированием и перевести документооборот в статус «Аннулирован» либо отправить в сторону оператора несогласие с аннулированием, послав уведомление об уточнении. В таком случае документооборот вернется в статус «Завершен» после передачи оператором транзакции УОУ инициатору процесса аннулирования.

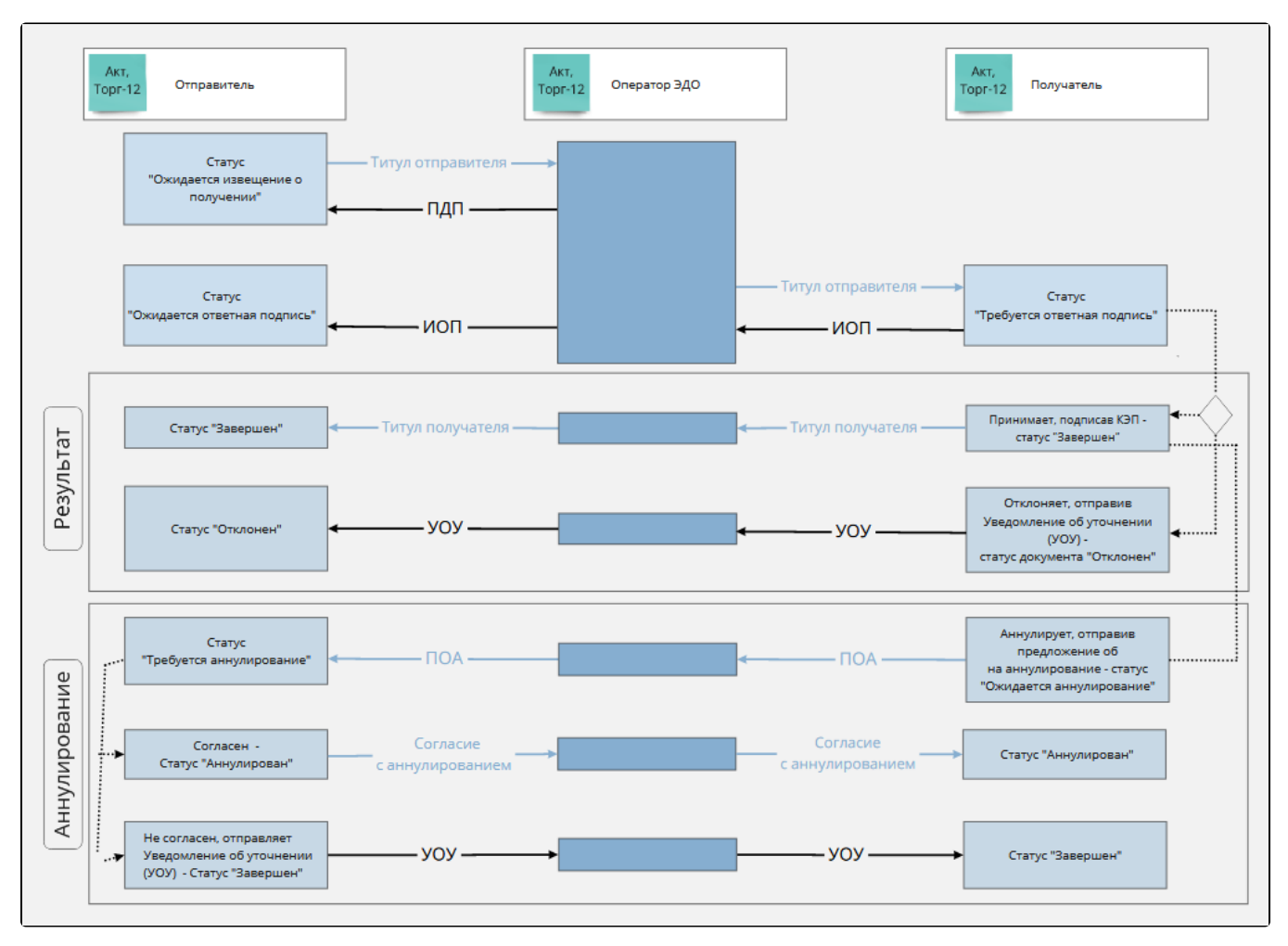

В клиентской части продукта Астрал.ЭДО визуализируются следующие служебные транзакции:

- - $\bullet$ 
		- подтверждение даты поступления;
	- извещение о получении;
	- уведомление об уточнении.

## <span id="page-1-0"></span>Описание процесса документооборота неформализованного документа

- 1. Отправитель неформализованного документа посылает подготовленный документ в сторону оператора ЭДО.
- 2. После получения документа оператор посылает отправителю документа служебную транзакцию ПДП (подтверждение даты поступления) о том, что оператор получил документ.
- 3. Затем оператор пересылает документ получателю, тот, в свою очередь формирует служебную транзакцию ИОП (извещение о получении) и шлет ее оператору ЭДО, который пересылает ее отправителю документа.
- 4. Дальнейшие действия опциональны:
- Если для неформализованного документа ответная подпись не была запрошена, то документ получателем принимается автоматически, тем не менее в дальнейшем его можно отклонить.
- Если же ответная подпись была запрошена, получатель имеет возможность самостоятельно принять документ, подписав его, и отклонить документ, отправив уведомление об уточнении.
- Если для неформализованного документа была запрошена ответная подпись и получатель подписал документ, то после завершения документооборота возможна инициация процесса аннулирования с любой из сторон. Инициатор аннулирования должен запросить аннулирование электронного документа, оператор перешлет транзакцию запроса аннулирования второму абоненту, который может согласиться с аннулированием и перевести документооборот в статус «Аннулирован», либо отправить в сторону оператора несогласие с аннулированием, послав уведомление об уточнении. В таком случае документооборот вернется в статус «Завершен» после передачи оператором транзакции УОУ инициатору процесса аннулирования.

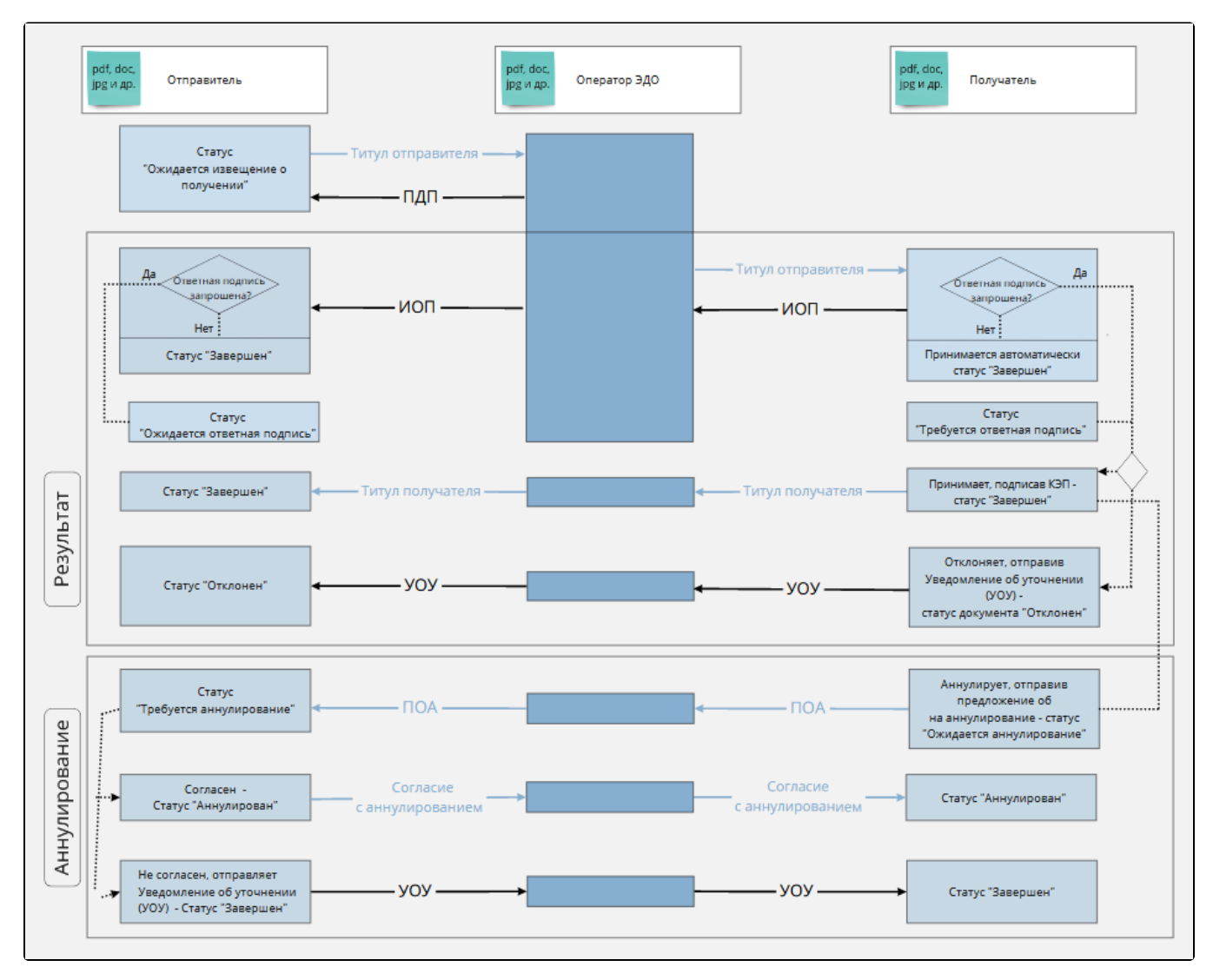

В клиентской части продукта Астрал.ЭДО визуализируются следующие служебные транзакции:

- $\bullet$ 
	- подтверждение даты поступления;
	- извещение о получении;
	- уведомление об уточнении.

#### <span id="page-2-0"></span>Описание процесса документооборота УПД/УКД

- 1. Отправитель документа УПД/УКД направляет подготовленный документ в сторону оператора ЭДО.
- 2. После получения документа оператор направляет отправителю документа служебную транзакцию ПДП (подтверждение даты поступления) о том, что оператор получил документ.
- 3. Затем оператор перенаправляет документ получателю, тот, в свою очередь формирует служебную транзакцию ИОП (извещение о получении) и пересылает ее оператору ЭДО, который пересылает ее отправителю документа.
- 4. Далее получатель имеет возможность самостоятельно принять документ, подписав его, и отклонить документ, отправив уведомление об уточнении.
- 5. Если данный документ подписан обеими сторонами, то после завершения документооборота возможна инициация процесса аннулирования с любой из сторон. Инициатор аннулирования должен запросить аннулирование электронного документа. Оператор перешлет транзакцию запроса аннулирования второму абоненту, который может согласиться с аннулированием и перевести документооборот в статус «Аннулирован» либо отправить в сторону оператора несогласие с аннулированием, послав уведомление об уточнении. В таком случае документооборот вернется в статус «Завершен» после передачи оператором транзакции УОУ инициатору процесса аннулирования.

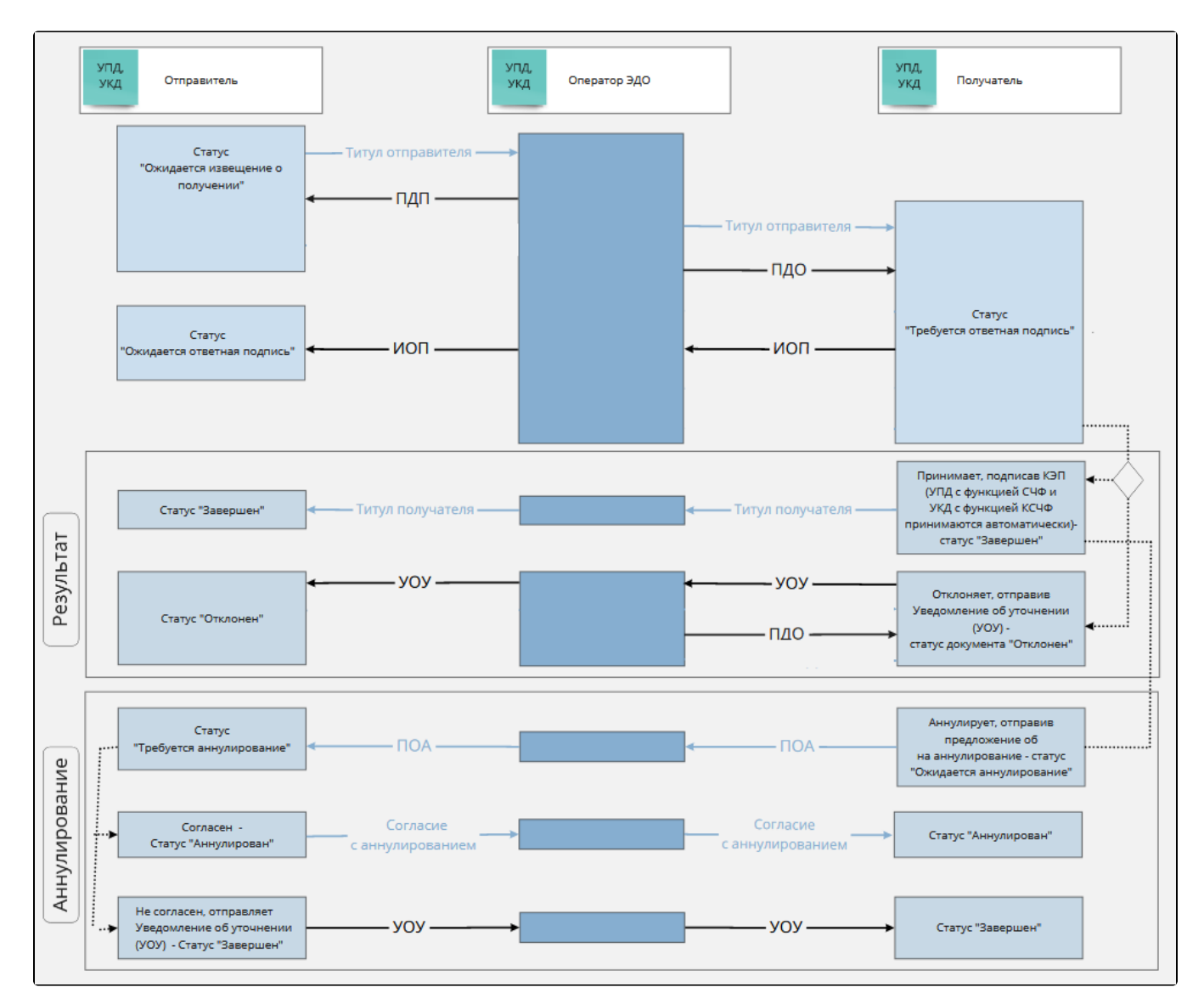

В клиентской части продукта Астрал.ЭДО визуализируются следующие служебные транзакции:

- - подтверждение даты поступления;
	- извещение о получении;
	- подтверждение даты отправки;  $\bullet$
	- уведомление об уточнении.